[Vmware](http://myfiles.westpecos.com/document.php?q=Vmware Basics Tutorial Ppt) Basics Tutorial Ppt >[>>>CLICK](http://myfiles.westpecos.com/document.php?q=Vmware Basics Tutorial Ppt) HERE<<<

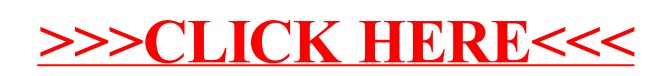